**Silverlight Audio Player Crack Latest**

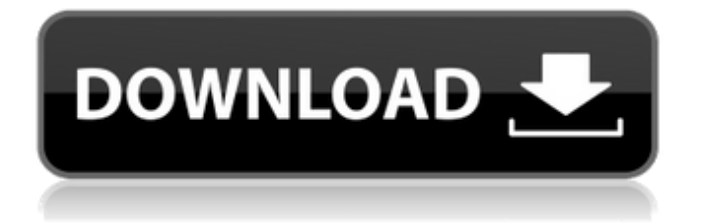

### **Silverlight Audio Player Full Product Key X64**

Supports many audio file types 100% written in Silverlight 3.0 (using the MediaElement control) Supports multiple track files (this player supports multiple files, but currently cannot have them mixed) Build instructions available at

### **Silverlight Audio Player Crack+ With License Key**

Silverlight Audio Player is a simple audio player that can be used for playing back one or more audio files. It currently supports two styles of player. The first plays a single file and is based on the visual design of the WordPress audio player. The second allows you to play multiple files. Give Silverlight Audio Player a try to see what it's really capable of! Silverlight Audio Player Features: \* Plays single and multiple media files \* Simulate natural media player controls \* Plays background audio \* Supports multiple file formats including MP3, OGG, AAC, \* Supports iPOD and ZUNE back ground music \* Receive API access through Silverlight Silverlight Audio Player Requirements: \* Your computer should have a speakers hooked up. \* Silverlight Plug-in \* Flash Player ActiveX Control \* Minimal Internet Browsing Required \* Basic computer skills All files are for demo purpose only, if you like this software, please buy it. Silverlight Audio Player is completely free to use under the terms of the GPL v3.0 License. Silverlight Audio Player by Silverlight Audio Player is a simple audio player that can be used for playing back one or more audio files. It currently supports two styles of player. The first plays a single file and is based on the visual design of the WordPress audio player. The second allows you to play multiple files. Give Silverlight Audio Player a try to see what it's really capable of! Silverlight Audio Player Features: \* Plays single and multiple media files \* Simulate natural media player controls \* Plays background audio \* Supports multiple file formats including MP3, OGG, AAC, \* Supports iPOD and ZUNE back ground music \* Receive API access through Silverlight Silverlight Audio Player Requirements: \* Your computer should have a speakers hooked up. Silverlight Plug-in \* Flash Player ActiveX Control \* Minimal Internet Browsing Required \* Basic computer skills All files are for demo purpose only, if you like this software, please buy it. Solution Finder: - Silverlight Audio Player 1.0.0.4 Tags: silverlight, audio, player, mp3, aac, ogg, xna, asp, c#, back, similiar, 09e8f5149f

# **Silverlight Audio Player Crack Activation For PC**

Silverlight Audio Player is a web based Audio player widget and a PHP based uploader. Audio files can be uploaded and played with a simple interface. The widget is a simple HTML file placed in to a WordPress theme. It uses the audio tags of WordPress. There are a few additional settings that may be changed to set the widget up. Your own settings are stored in the wp\_options database table. For more detailed information read the documentation section of the uploader. Features: Easy to use interface Allow multiple audio files to be played Use Google YouTube player for video Allow YouTube, Vimeo and Wistia videos to be played Silverlight Audio Player Usage Add the HTML and Javascript code shown below to your theme's header and footer files Audio Player Code var mySL = new \$xap.SilverlightAudioPlayer(); mySL.init(); //play the 1st audio mySL.playAudio(0); //play the 2nd audio mySL.playAudio(1); //play the 3rd audio mySL.playAudio(2); Another JavaScript Uploader This version of the audio player uses a native JavaScript solution. It uploads a single audio file and provides a mechanism to set up multiple audio files to be played. Give the

#### **What's New in the Silverlight Audio Player?**

Silverlight Audio Player is a simple audio player that can be used for playing back one or more audio files. It currently supports two styles of player. The first plays a single file and is based on the visual design of the WordPress audio player. The second allows you to play multiple files. Give Silverlight Audio Player a try to see what it's really capable of! Available in the WordPress plugins Directory: WordPress Audio Player – Playback one audio file. Silverlight Audio Player – Playback multiple audio files. Here is an example of using WordPress Audio Player. Please try Silverlight Audio Player. WordPress Audio Player – Example of How to Play a Single Audio File Silverlight Audio Player – Example of How to Play Multiple Audio Files Here is an example of using Silverlight Audio Player. Please try Silverlight Audio Player. CSS Audio Player is using the overlay pattern from HTML5. I'm using transitions and animations to make the look and feel of the player have a nice vibe to it. Transitions Animations Here are some players I used as reference. Kindly give me feedback and let me know which one you liked the most. HTML5 Audio Player HTML5 Video Player HTML5 Video Player Simple Example HTML5 Video Player Advanced Example A: Audio isn't exactly a nice/high-quality format like video so there's really no excuse for this setup. A: The way you're doing it doesn't play the backgroundmusic, just the music at the beginning. Your setting the src of the audio-tag to the url of the song. you need to use the href-attribute: Your browser doesn't support this format. look for more details about the configuration of html5 audio here: Good luck! Marching on Washington "Marching on Washington" on PBS Marching on

# **System Requirements:**

• Windows 7/8/10 (64-bit) • 2GB+ RAM • DirectX 9.0c • Intel Core2 Duo / AMD Athlon64 X2 / A10-6600K • 1 GB VRAM • NVIDIA GeForce 8800 GT 512MB or ATI Radeon X1950 XT/HD • NVIDIA GeForce GTX 550 Ti or ATI Radeon HD 5670 • Intel Core 2 Quad Q6600 • NVIDIA GeForce GTX 560 Ti or ATI Radeon HD 7870 • Intel Core i7

Related links:

<https://gametimereviews.com/tweakstyle-1-0-17-crack-product-key-full-download-pc-windows/>

<http://luxesalon.ie/?p=24837>

<https://holidayjuice.com/vector-flags-patch-with-serial-key/>

[https://www.americanchillpodcast.com/upload/files/2022/06/Ecrcth4qWzLuGKYY3Gnz\\_08\\_ecc99d72d9f8285b7b0e2a76811befb](https://www.americanchillpodcast.com/upload/files/2022/06/Ecrcth4qWzLuGKYY3Gnz_08_ecc99d72d9f8285b7b0e2a76811befb9_file.pdf) [9\\_file.pdf](https://www.americanchillpodcast.com/upload/files/2022/06/Ecrcth4qWzLuGKYY3Gnz_08_ecc99d72d9f8285b7b0e2a76811befb9_file.pdf)

[https://numb-z.com/wp-content/uploads/2022/06/TrojanFakeAVBDClone\\_Removal\\_Tool.pdf](https://numb-z.com/wp-content/uploads/2022/06/TrojanFakeAVBDClone_Removal_Tool.pdf)

<http://www.simplyguyana.com/wp-content/uploads/2022/06/misffra.pdf>

<https://auxclicscitoyens.fr/wp-content/uploads/2022/06/fayfou.pdf>

[https://siddhaastrology.com/wp-content/uploads/2022/06/File\\_Manager\\_\\_Download\\_Latest.pdf](https://siddhaastrology.com/wp-content/uploads/2022/06/File_Manager__Download_Latest.pdf)

[https://sunuline.com/upload/files/2022/06/6bSSftautdqJhXiaKHgw\\_08\\_4ba01ec7d7b5a802057fa53d3fb15ac4\\_file.pdf](https://sunuline.com/upload/files/2022/06/6bSSftautdqJhXiaKHgw_08_4ba01ec7d7b5a802057fa53d3fb15ac4_file.pdf)

<http://jaxskateclub.org/wp-content/uploads/2022/06/scohugi.pdf>

<https://coachfactor.it/wp-content/uploads/2022/06/hajenr.pdf>

<https://aurespectdesoi.be/1-abc-net-settings-organizer-download-x64/>

[https://everyonezone.com/upload/files/2022/06/TkASKIvLBA5SdvWTIG6D\\_08\\_c69e79aa0a20925d73f9d825497a95ba\\_file.pdf](https://everyonezone.com/upload/files/2022/06/TkASKIvLBA5SdvWTIG6D_08_c69e79aa0a20925d73f9d825497a95ba_file.pdf)

<https://simbol.id/index.php/2022/06/08/numculator-1-43-crack-free-for-pc-up-to-date-2022/>

[https://earthoceanandairtravel.com/2022/06/07/techelery-business-organizer-crack-lifetime-activation-code-free-download](https://earthoceanandairtravel.com/2022/06/07/techelery-business-organizer-crack-lifetime-activation-code-free-download-latest-2022/)[latest-2022/](https://earthoceanandairtravel.com/2022/06/07/techelery-business-organizer-crack-lifetime-activation-code-free-download-latest-2022/)

<http://www.be-art.pl/wp-content/uploads/2022/06/ileyden.pdf>

[http://www.ecomsrl.it/wp-content/uploads/2022/06/Windows\\_Registry\\_Guide.pdf](http://www.ecomsrl.it/wp-content/uploads/2022/06/Windows_Registry_Guide.pdf)

<https://remcdbcrb.org/wp-content/uploads/2022/06/alobir.pdf>

<https://www.yapidurealestate.com/atomic-web-browser-crack-keygen-for-lifetime-free-download/>

<https://bestrest.rest/wp-content/uploads/2022/06/SQLMonitor.pdf>